AutoCAD2012

- 13 ISBN 9787111388692
- 10 ISBN 7111388690

出版时间:2012-9

页数:237

版权说明:本站所提供下载的PDF图书仅提供预览和简介以及在线试读,请支持正版图书。

#### www.tushu000.com

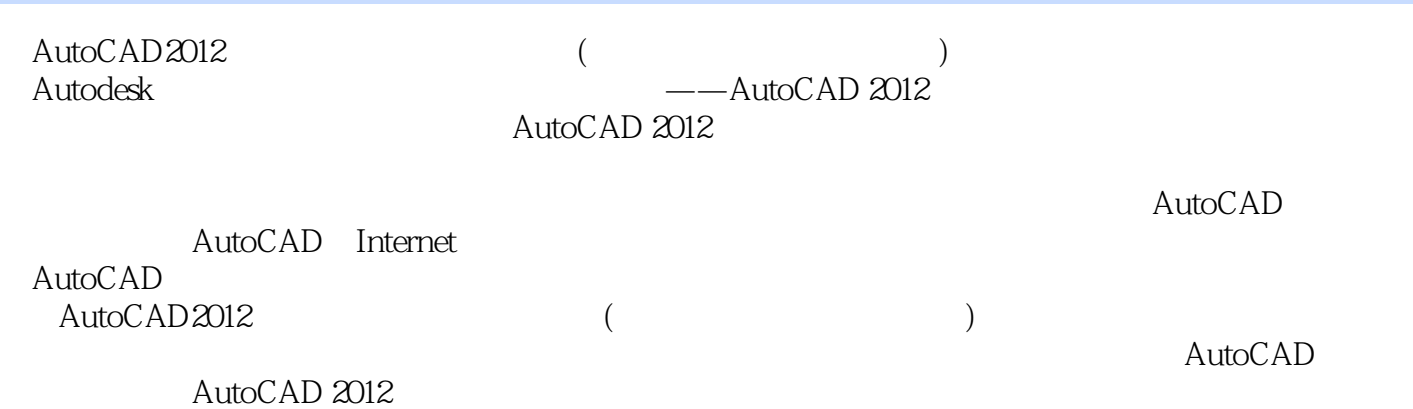

AutoCAD 2012 AutoCAD 2012 知识点1基本绘图功能 知识点2辅助设计功能 知识点3开发定制功能 AutoCAD 2012 1 AutoCAD 2012 2 AutoCAD 2012 AutoCAD 2012 知识点1新建图形文件 知识点2打开图形文件 知识点3保存图形文件 AutoCAD 知识点l命令行执行命令  $\sim$  2 知识点3菜单执行命令 知识点4动态输入 AutoCAD 2012  $1$  $\overline{2}$ 知识点3绘图单位的设置  $1$  $2$ 知识模块三绘图辅助功能--  $1$  $\sim$  2 知识点3设置对象捕捉和  $1$  $\sim$  2 知识点3鸟瞰视图 知识点4使用平铺视口  $1$ 知识点2管理图层  $1$ 知识点2绘制点对象

 $1$ 

- 知识点2绘制射线
- 知识点3绘制构造线
- $1$  $2<sub>l</sub>$
- 知识点3绘制椭圆和椭圆弧
- $4$ 
	- 知识点1绘制矩形 知识点2绘制正多边形
- 知识点1绘制与编辑多段线
- $2$  $\frac{1}{2}$   $\frac{2}{3}$
- $\frac{1}{2}$  $2$

- 
- $\frac{1}{2}$ 知识点2选取对象的方法 知识点3对象的删除与恢复
- 知识点1复制对象  $\sim$  2
- 知识点3偏移对象  $\overline{4}$
- 知识点1移动对象  $2<sub>2</sub>$
- 知识点3对齐对象  $1$
- $\sim$  2 知识点3缩放对象
- 知识点4拉伸对象  $\mathbf{1}$ 
	- 知识点2圆角
- $1$  $\overline{2}$
- 知识点3分解
- 知识点1夹点模式概述
- $\sim$  2

知识点1特性选项板  $\sim$  2

- 知识点3特性匹配
- 1 and 1 and 1 and 1 and 1 and 1 and 1 and 1 and 1 and 1 and 1 and 1 and 1 and 1 and 1 and 1 and 1 and 1 and 1
- $\overline{2}$
- 知识点1创建单行文字  $2$
- $\frac{2}{3}$ 知识点1创建多行文字
- 知识点2编辑多行文字 知识点3文字的查找与替换
- 知识点4拼写检查 知识点1定义表格样式
- $\sim$  2 知识点3编辑表格
	-
- 知识点1尺寸标注的组成  $2\degree$
- 知识点1创建尺寸标注样式  $\overline{2}$
- 知识点3设置符号和箭头 知识点4设置文字
- 知识点5设置调整  $6$
- 知识点7设置换算单位 知识点8设置公差
- 知识点1基本尺寸标注概述  $\overline{2}$  $\begin{array}{c} 1 \\ 2 \\ 3 \\ 4 \end{array}$
- 知识点4特殊尺寸标注
	- 知识点1编辑标注
- 知识点2编辑标注文字
- 知识点3标注更新
- 知识点4调整标注间距 知识点5打断标注

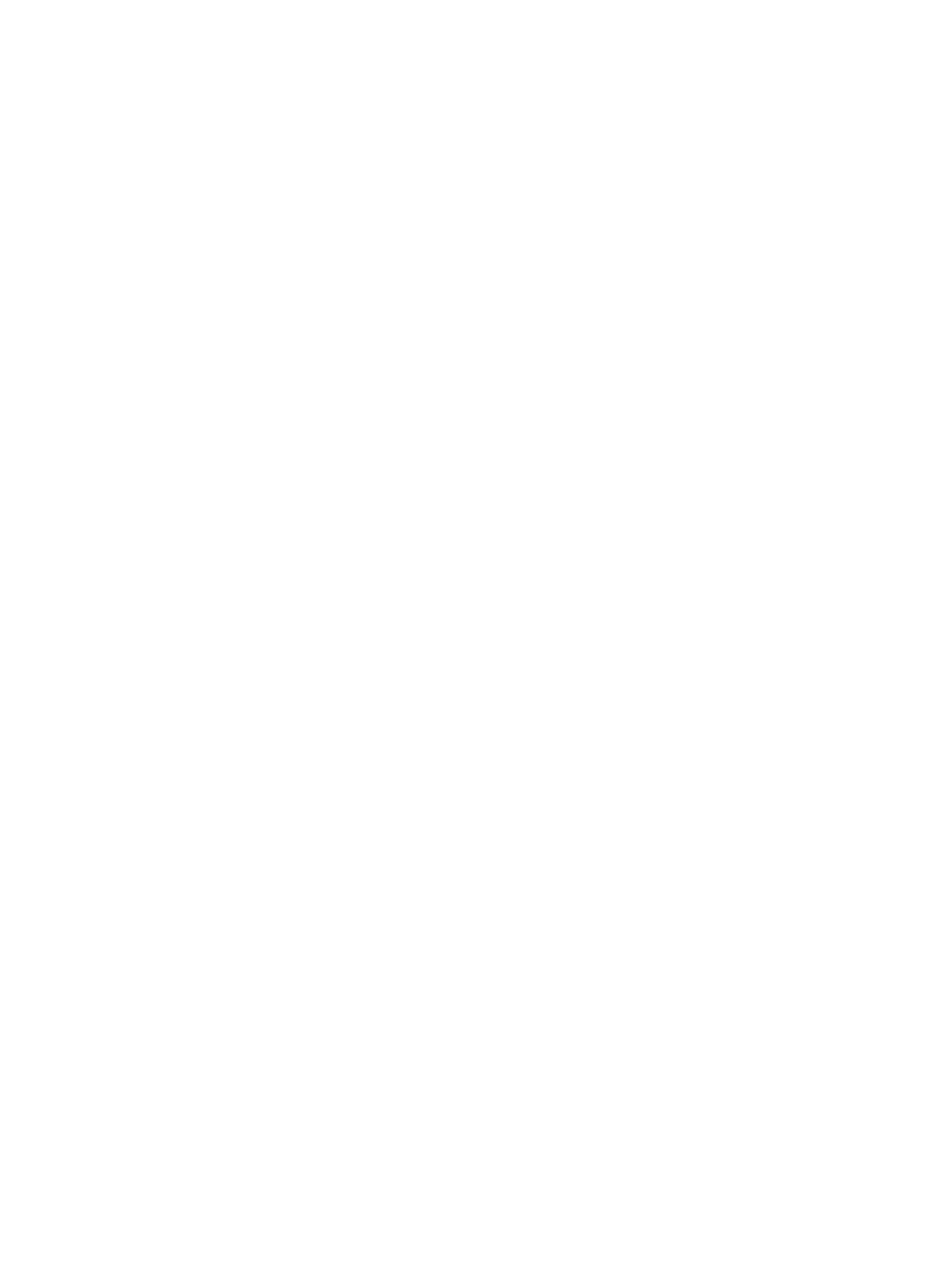

知识点1切换至布局空间  $2$ 

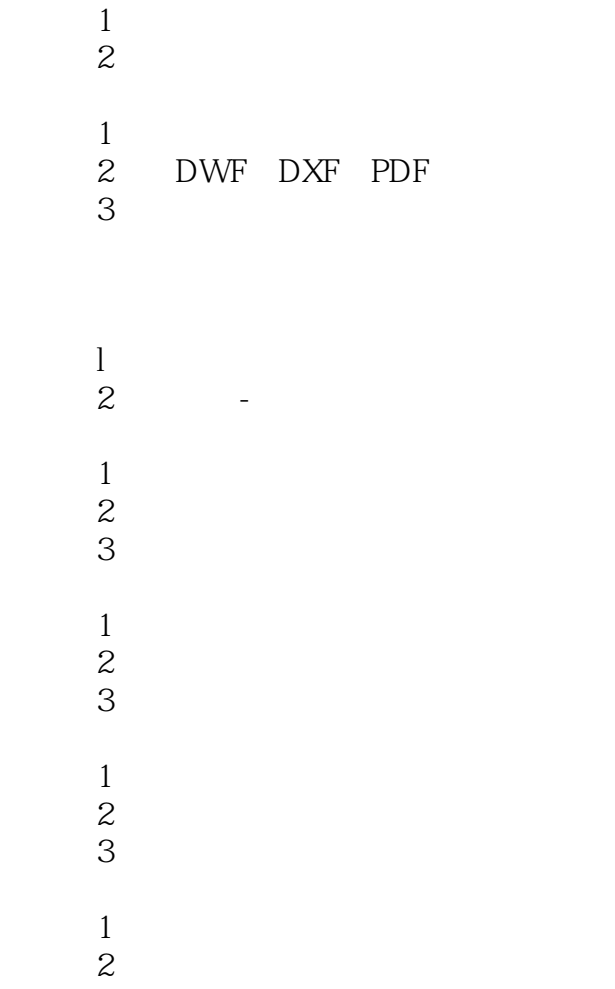

本站所提供下载的PDF图书仅提供预览和简介,请支持正版图书。

:www.tushu000.com